SAP ABAP table EWABILLFIELDSD {Screen Fields for Valuation of Fields Relevant for Billing} EWABILLFIELDSD-KOMPFAKT = EWA\_FAKTOR-FAKTOR

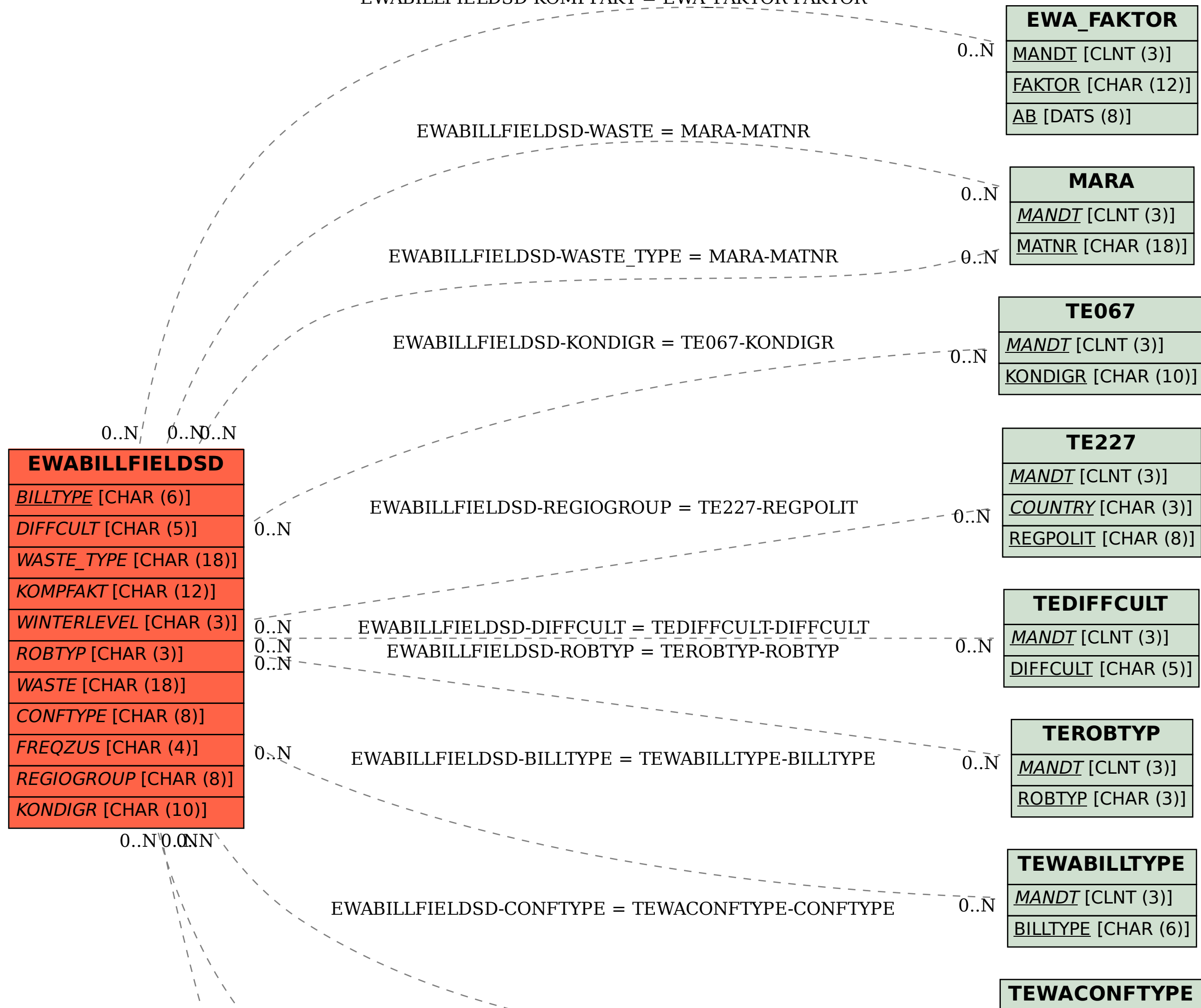

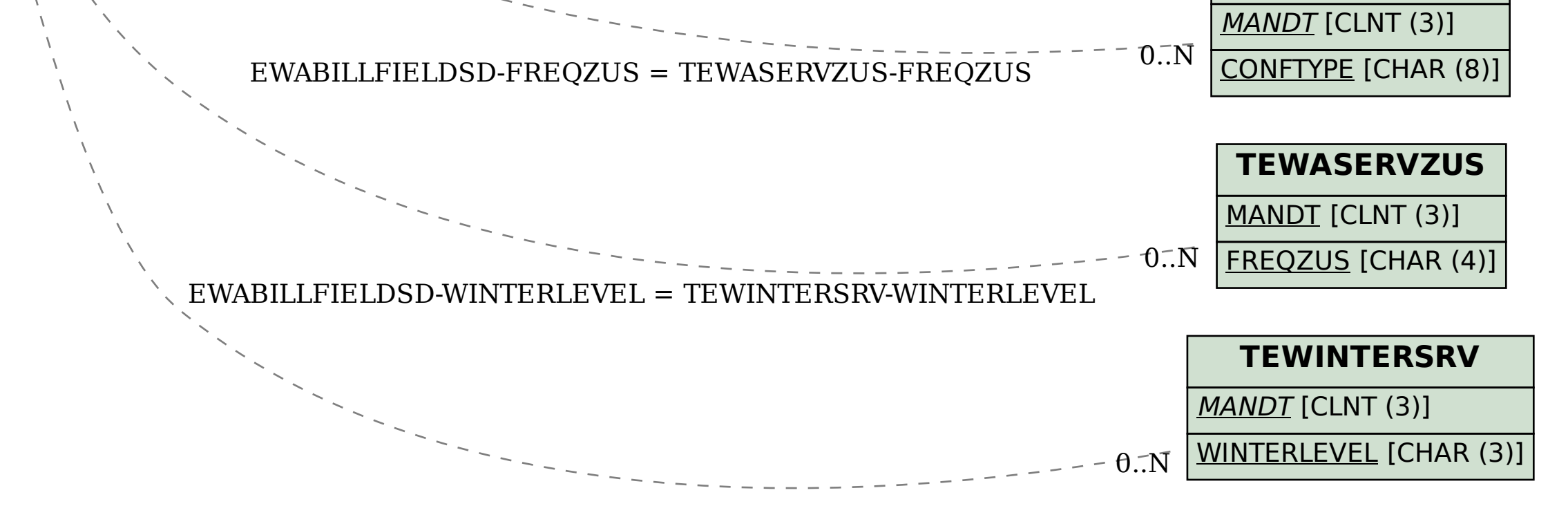